**SKP4CAD 2007 - Export SKP With Registration Code For PC** 

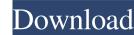

# SKP4CAD 2007 - Export SKP Free

It is an AutoCAD 2007, 2008 and 2009 application to export SKP files from polygon meshes, polyface meshes, faces or 3d solid drawing entities. This application will allow you to export SKP files from regular polygonal meshes or from 3d solid models with SKP file format. This application will allow you to export just faces or edges and just edges together. The 3d model will be exported with the triangles or faces normals facing out. (It's the default behavior in the 3d tool). You can also export normals in order to export button. You can also export 3d entities to SKP (or any other format that you may choose), in order to export any 3d entity in the current drawing with its geometry, and its parameters. You can add models into a 3D context and the export SKP file of that model. SKP4CAD Tools: This app will include all tools that SKP has as standard in its file format. 20150709\_222448.0.MKV - The movie was downloaded from : If you have a new movie from a new version of C&C:Unleashed please share! 20150709\_222448.1.MKV - The movie was downloaded from : If you have a new movie from a new version of C&C:Unleashed please share! 20150709\_222448.1.MKV - The movie was downloaded from : If you have a new movie from a new version of C&C:Unleashed please share! 20150709\_222448.3.MKV - The movie was downloaded from : If you have a new movie from a new version of C&C:Unleashed please share! 20150709\_222448.3.MKV - The movie was downloaded from : If you have a new movie from a new version of C&C:Unleashed please share! 20150709\_222448.3.MKV - The movie was downloaded from : If you have a new movie from a new version of C&C:Unleashed please share! 20150709\_222448.3.MKV - The movie was downloaded from : If you have a new movie from a new version of C&C:Unleashed please share! 20150709\_222448.3.MKV - The movie was downloaded from : If you have a new movie from a new version of C&C:Unleashed please share! 20150709\_222448.3.MKV - The movie was downloaded from : If you have a new movie from a new version of C&C:Unleashed please sha

# SKP4CAD 2007 - Export SKP Crack Download (Latest)

In this Google SketchUp plug-in, there are four keys: -B is to activate the key macro. -Exclude: it excludes all entities that are not needed to export; -Do: enables you to choose the action to do, to export an entity. -Clear: to clear all the entities that are selected. Exclude: Exclude: Exclude: If you have to edit the entities and you want to exclude this entity from export, you can use this macro. 12/14/2007 It is a powerful application for team sharing architectural ideas or presentation. It includes an iPhone application, which enables you to easily build a collaborate on 3D and VR models with your team. Collaborate on a single model with multiple views, and generate interactive 3D views to help you visualize, collaborate, and share your creations with your team. With iPhone SketchUp includes iPad and iPhone version for iPhone, iPad and iPod touch The application gives you the possibility to upload your own 3D models in SketchUp format, sharing and collaborating on a single model with multiple views Import 3D models directly from SketchUp and iPad compatible formats such as.skp..skpk,.skpb,.skpm,.skpx and.skpxs; Import models from SketchUp and iPad compatible formats.skp,.skpk,.skpb,.skpm,.skpx and.skpxs; Work with other 3D models directly from the SketchUp and iPad compatible formats.skp,.skpk,.skpb,.skpm,.skpx and.skpxs; Work with other 3D models directly from the SketchUp and iPad compatible formats.skp,.skpk,.skpb,.skpm,.skpx and.skpxs; Work with other 3D models directly from the SketchUp and iPad compatible formats.skp,.skpk,.skpb,.skpm,.skpx and.skpxs; Work with your existing.skp,.skpk,.skpb,.skpm,.skpx and.skpxs; Work with your existing.skp,.skpk,.skpb,.skpm,.skpx and.skpxs Work with your existing.skp,.skpk and.skpxs Work with your existing.skp,.skpk and.skpxs Work with your existing.skp,.skpk and.skpxs Work with your existing.skp,.skpk and.skpxs Work with your existing.skp,.skpk and.skpxs Work with your existing.skp,.skpk and.skpxs Work with your existing.skp,.skpk and.skpxs Work with your existin

## SKP4CAD 2007 - Export SKP Crack+ License Key Full

Export SKP is an AutoCAD 2007, 2008 and 2009 application to export AutoCAD drawing entities to SKP file (Google SketchUp). This application will enable you to export SKP 3D Polyface mesh. Export to SKP 3D Polyface mesh. Export to SKP 3D Polyface mesh. Export to SKP 3D Polyface mesh. Export to SKP 2D Polygon mesh. Export to SKP 2D Polygon mesh. Export to SKP Polyface mesh. Export to SKP Polyface mesh.

#### What's New in the SKP4CAD 2007 - Export SKP?

This application was written by TPAsoft It is a simple software program to export 3d files to Google SketchUp from AutoCAD. SKP4CAD gou need to double click on the executable file. Now you have the application window where you have the following options: Open a file Auto Export Auto Import Save The default option is to open a file which means you have to give the path to the file that you want to export. To Auto Export you need to add the selected entities to the export list. To do so you need to select your entities, right click and select export. Now you will have a list of options to save the file. You can select any of the options. SKP4CAD helps you to export your entities to Google SketchUp from AutoCAD. To Auto Import you can select entities that you want to import them back to AutoCAD. To Auto Import you can select entities from the list. To import entities from the list you need to click the import icon. To Save you need to select the options that you want to save. This is a simple software to export 3d files to Google SketchUp from AutoCAD. The SKP4CAD file is the registered trademark of TPAsoft. SKP4CAD file is the registered trademark of TPAsoft. SKP4CAD file is the registered trademark of TPAsoft. SKP4CAD license permits you to install the program and use it for free. However, the program source code may be copied and used only under this license. By downloading SKP4CAD you agree to this. Please read the license before installation. If you want to use the program, you need to purchase it or register at TPAsoft.com SKP4CAD 1.0: Initial release. Disclaimer: SKP4CAD 1.0: Initial release. Disclaimer: SKP4CAD 1.0: Initial release. Disclaimer: SKP4CAD 1.0: Initial release. Disclaimer: SKP4CAD 1.0: Initial release. Disclaimer: SKP4CAD 1.0: Initial release. Disclaimer: SKP4CAD 1.0: Initial release. Disclaimer: SKP4CAD 1.0: Initial release. Disclaimer: SKP4CAD 1.0: Initial release. Disclaimer: SKP4CAD 1.0: Initial release. Disclaimer: SKP4CAD 1.0: Initial release. Disclaimer: SKP4CAD 1.0: Initial release. Di

# System Requirements For SKP4CAD 2007 - Export SKP:

The official requirements for "Mega Man X3" are: For Mega Man X3, a minimum of Windows 7 (32-bit) or Windows 8 (32-bit) with a 1.6 GHz Dual Core processor, 2 GB RAM and 512 MB graphics card are recommended. For those on Mac OS X,

Related links:

https://www.jeenee.net/upload/files/2022/06/bhiGHEdNGmTgjH5I8kwZ\_06\_55d2edf5609a30e2d34fafb69412eca7\_file.pdf http://yarekhorasani.ir/?p=188457 https://cch2.org/portal/checklists/checklist.php?clid=7714 https://nanporowatsu.wixsite.com/cheditgaipsyc/post/unwc-crack-activation-free-download-for-pc-updated-2022 http://delcohempco.com/?p=2319 https://debit-insider.com/wp-content/uploads/2022/06/kriwal.pdf https://uranai-cafe.jp/wp-content/uploads/2022/06/Circuit\_Wizard\_Professional\_Edition.pdf https://simmico.ca/wp-content/uploads/2022/06/Piergal.pdf https://autocracymachinery.com/wp-content/uploads/2022/06/piergal.pdf https://pteridoportal.org/portal/checklists/checklist.php?clid=7478